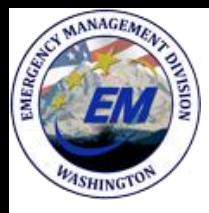

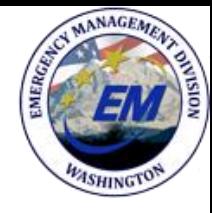

# SERC SharePoint Site

**Susan Forsythe September 17, 2018 Hazardous Material Planning Program Supervisor, Washington Emergency Management Division**

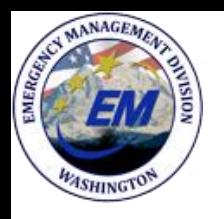

## SERC SharePoint Purpose

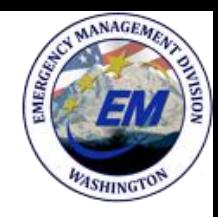

- Shared calendar
- Project management timeline tool
- Shared place to hold documents
	- Standing committees pages
	- SERC procedures
	- LEPC toolbox

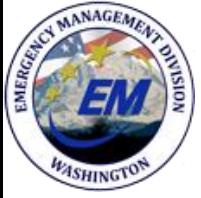

### SERC SharePoint

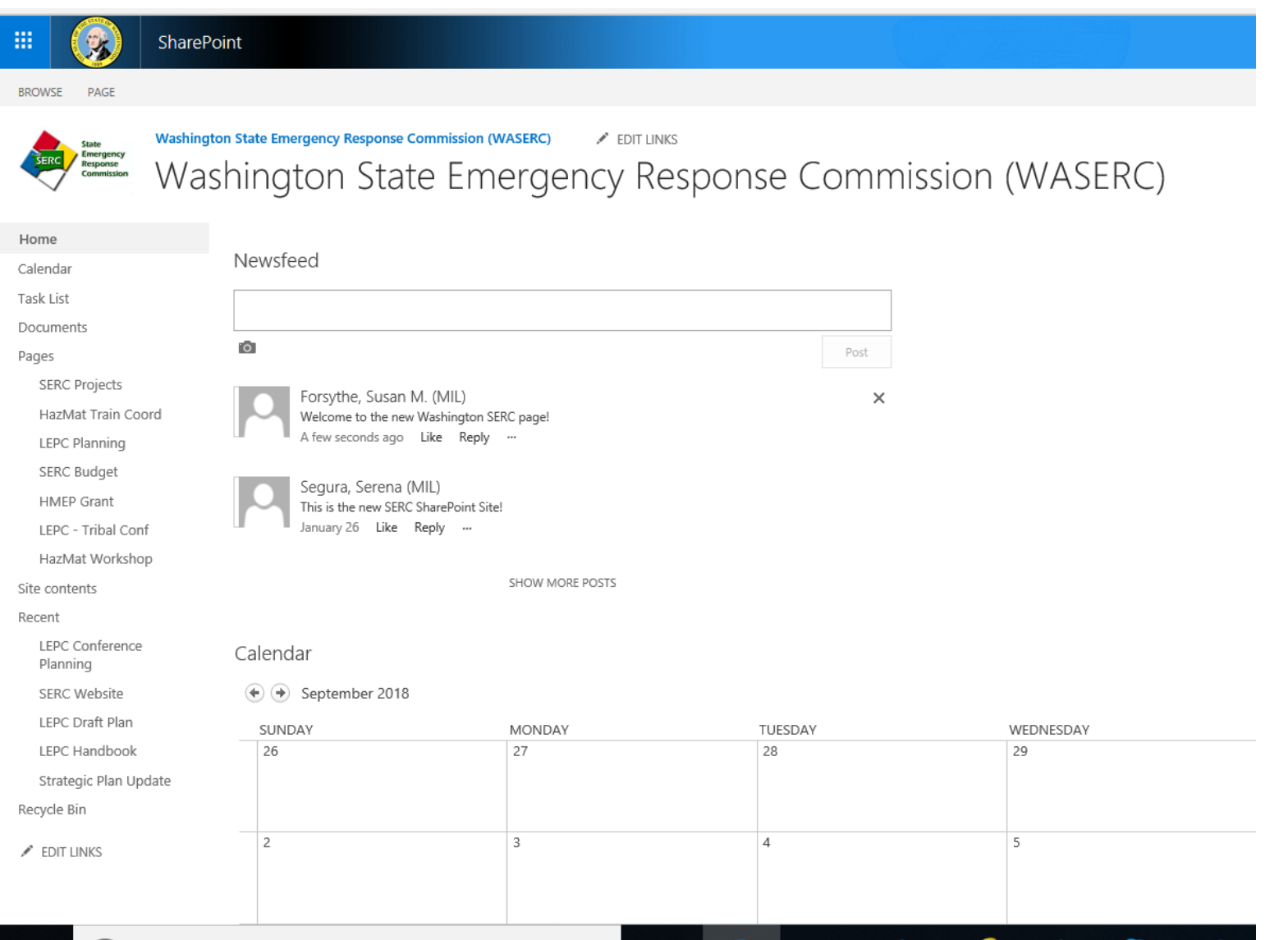

Д

Ξi

e

 $\overline{\mathbf{0}}$ 

x ≣

MANAGEME

<sup>4</sup>SHING

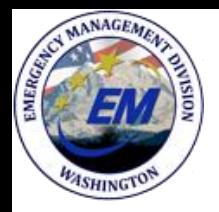

SERC SharePoint

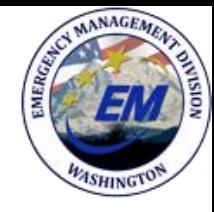

### Calendar

#### $\textcircled{\textcircled{\textcirc}}$  October 2018

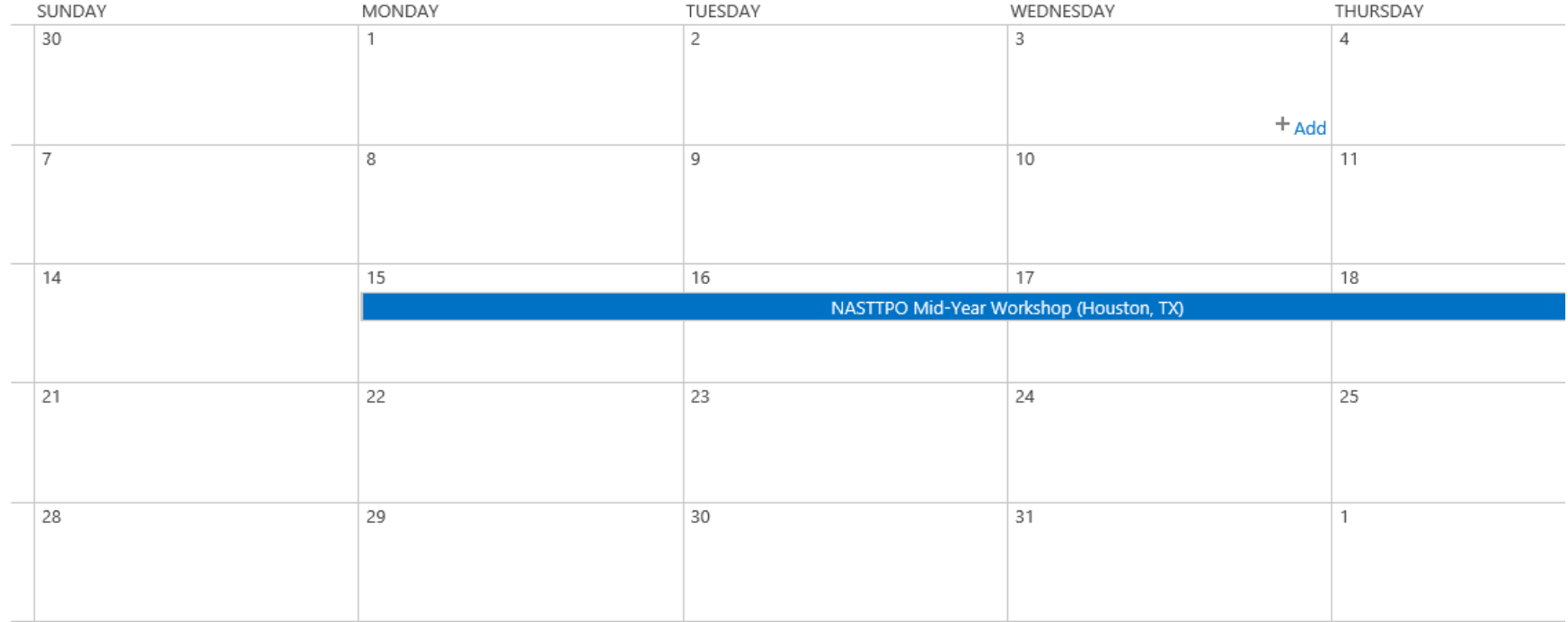

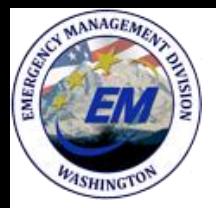

# SERC SharePoint

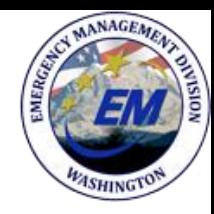

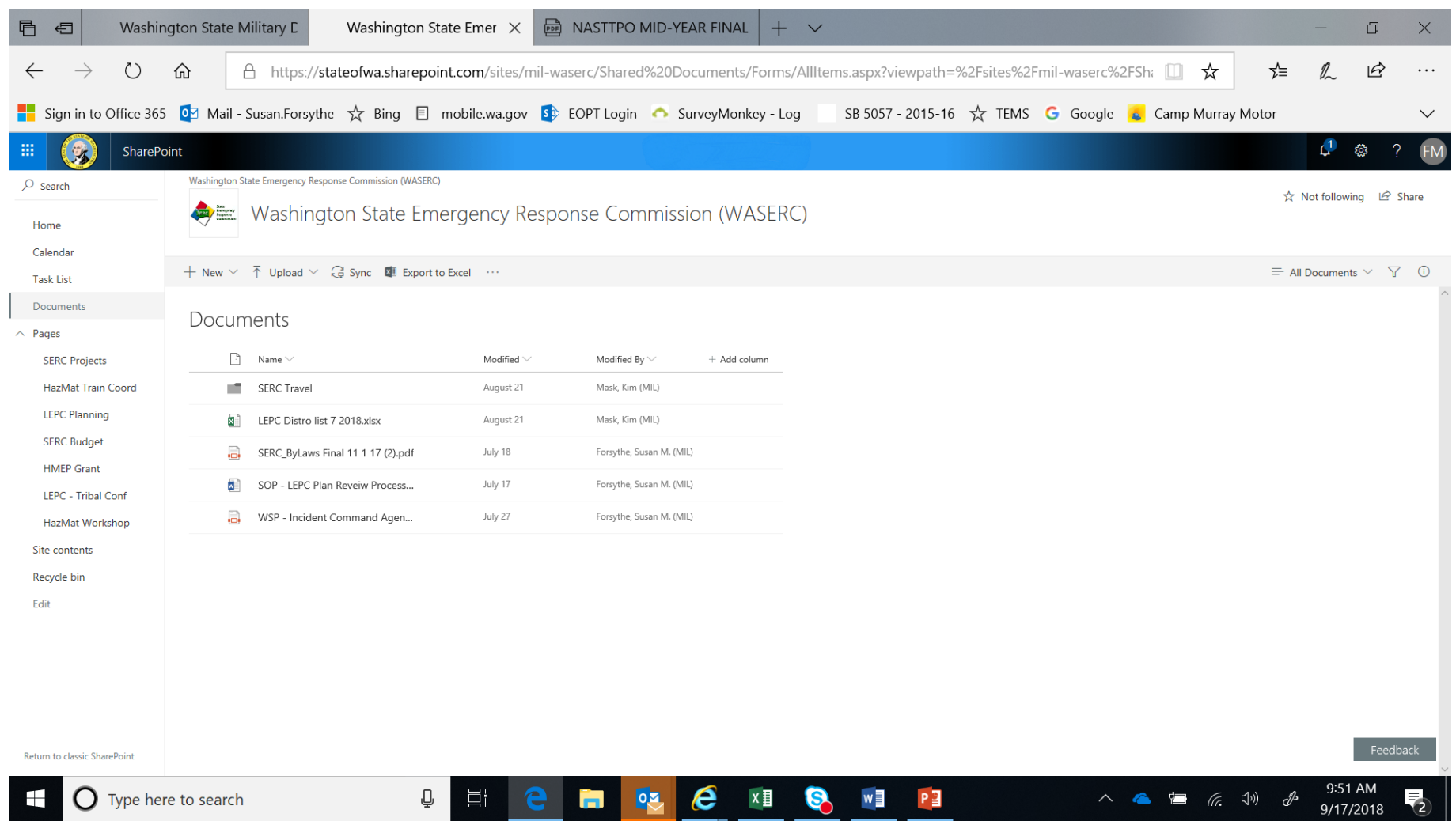

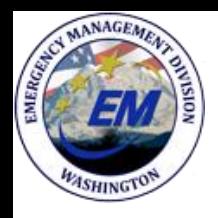

### SERC SharePoint Site Access

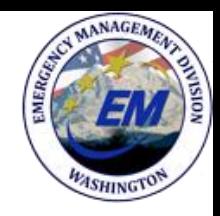

- Existing Microsoft emails can be used for accounts.
- LEPC Coordinators without a current Microsoft account can be issued a login ID and password.
- Access will be limited to viewing. EMD employees with have to upload documents.

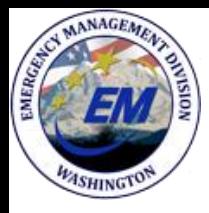

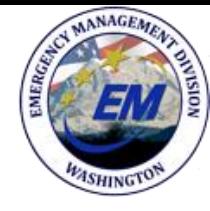

## SERC SharePoint Site

**Susan Forsythe** 

Hazardous Materials Planner Program Supervisor, SW Region Planner, SERC **Coordinator** Washington Military Department Emergency Management Division Office: 253.512.7010 Cell: 253.345.9010 [Susan.Forsythe@mil.wa.gov](mailto:Susan.Forsythe@mil.wa.gov)